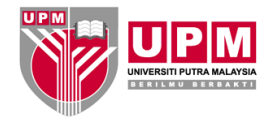

# **<Nama Projek Pembangunan ICT>**

*(Rujukan: OPR/iDEC/PEM/xxxxxx/xxx)* 

# **Dokumen Rekabentuk Pembangunan Sistem Aplikasi**

*(Software Design Description – SDD)* **Versi 0.0**

# **<Tarikh Dokumen>**

Oleh : Bahagian Pembangunan Aplikasi Pusat Pembangunan Maklumat dan Komunikasi (iDEC)

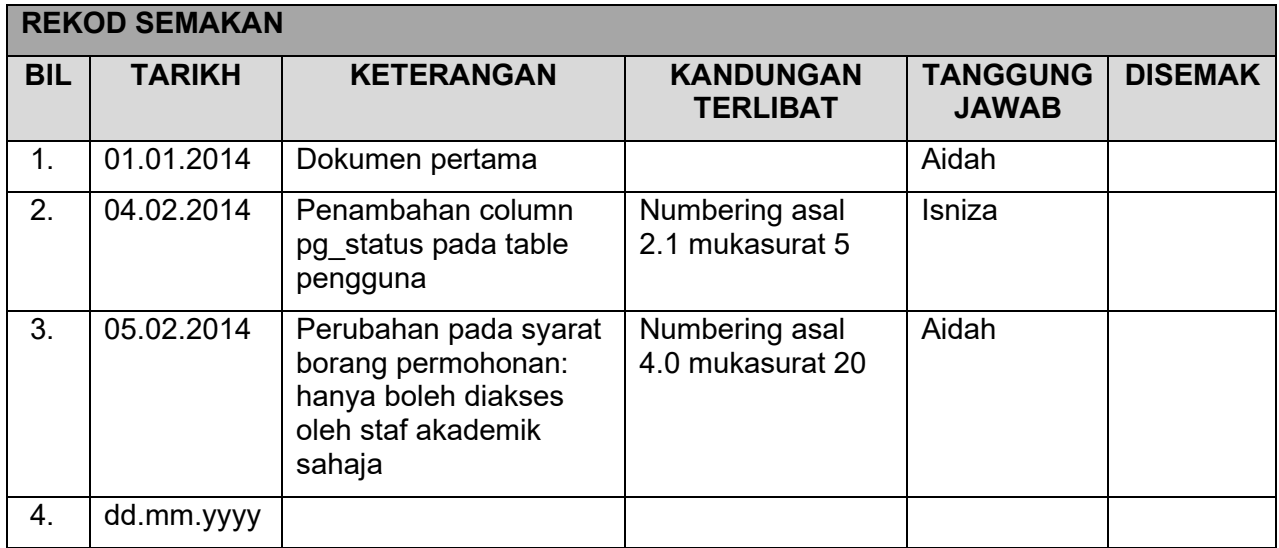

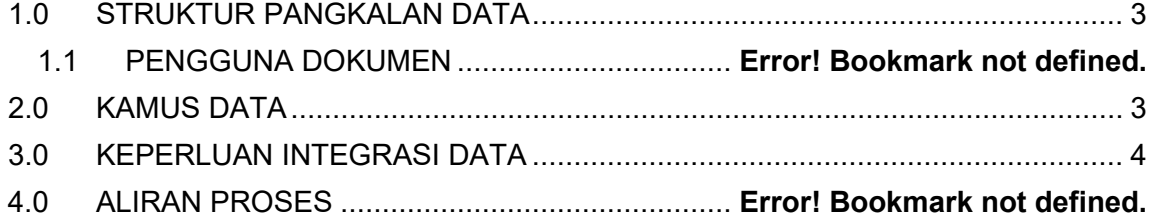

## <span id="page-3-0"></span>**1.0 STRUKTUR PANGKALAN DATA**

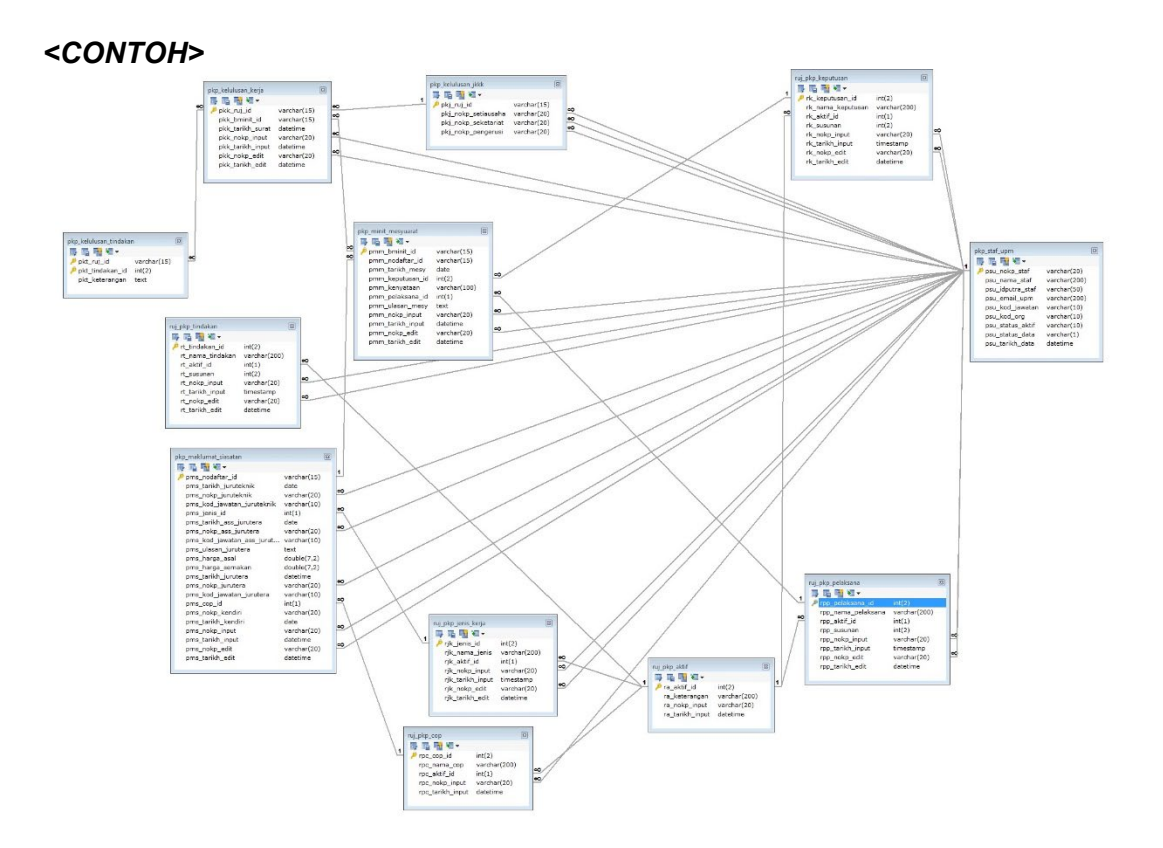

## <span id="page-3-1"></span>**2.0 KAMUS DATA**

*<penerangan bagi setiap field dalam table> <CONTOH>*

## **i. Table pkp\_staf\_upm**

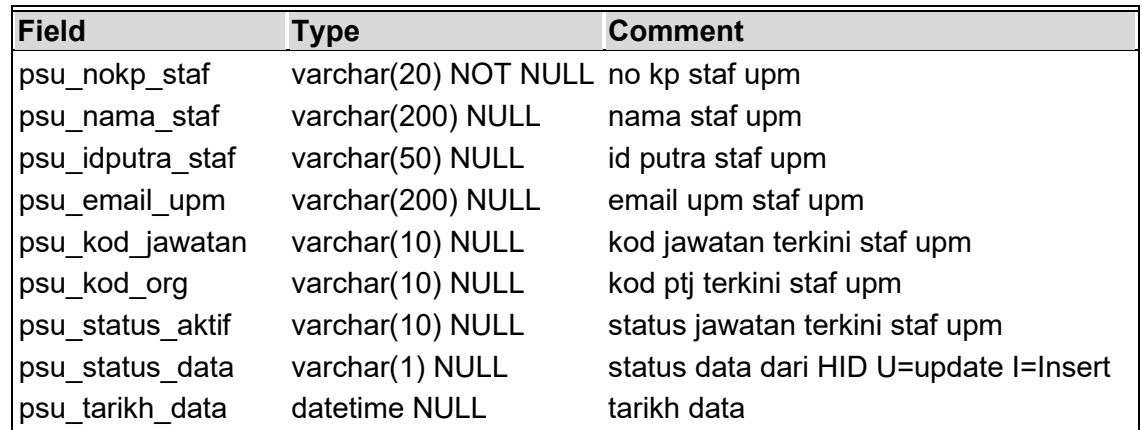

### **ii. Table pkp\_staf\_upm**

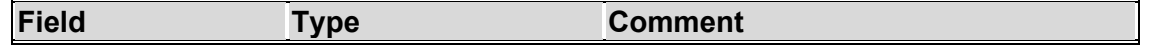

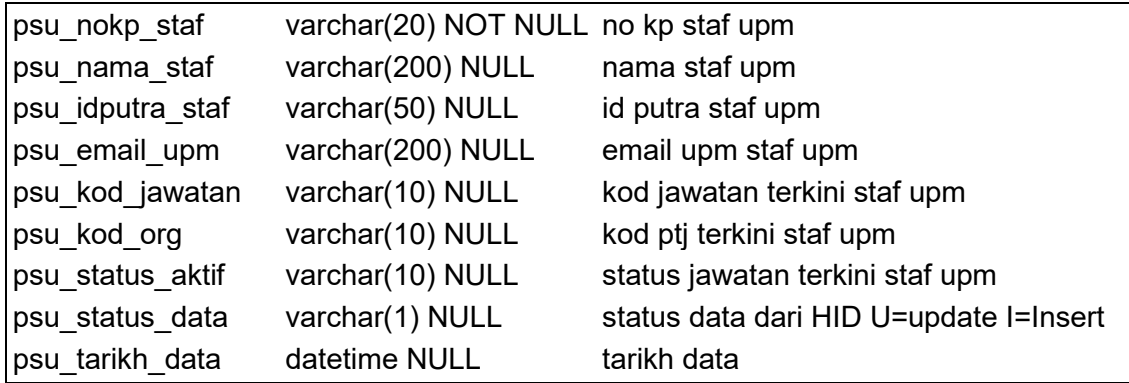

### <span id="page-4-0"></span>**3.0 KEPERLUAN INTEGRASI DATA**

### *<CONTOH>*

## **i. Table ruj\_pkp\_ptj\_upm**

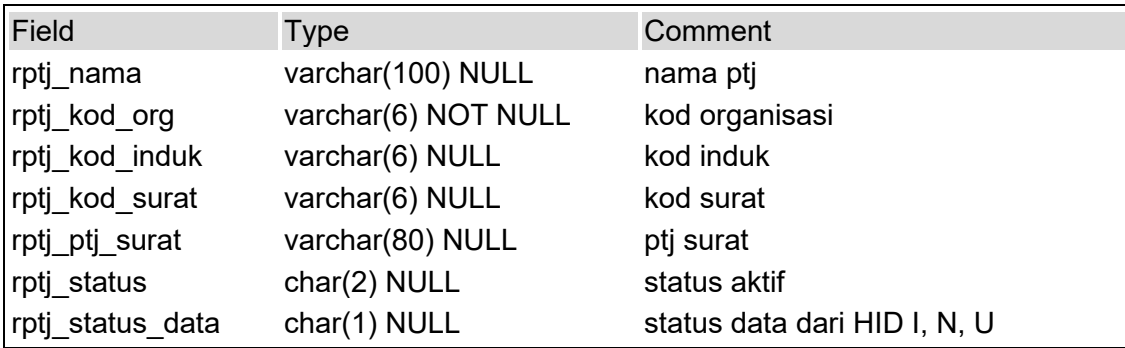

### **ii. Table ruj\_pkp\_jawatan\_upm**

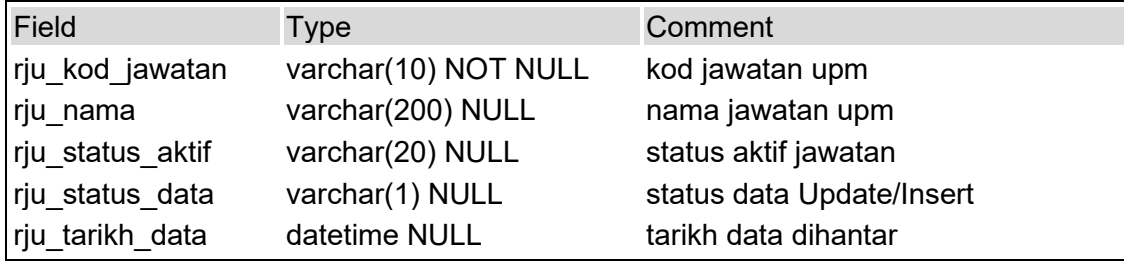

## **4.0 SPESIFIKASI PROGRAM**

Sila Rujuk Senarai berikut untuk Spesifikasi Program Mengikut Modul:

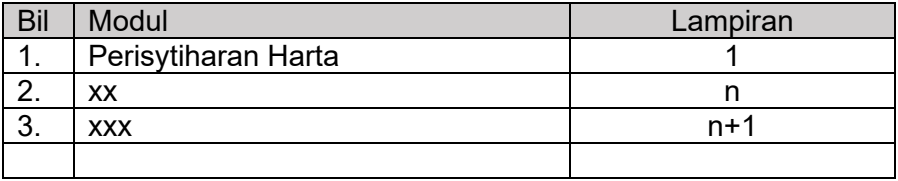

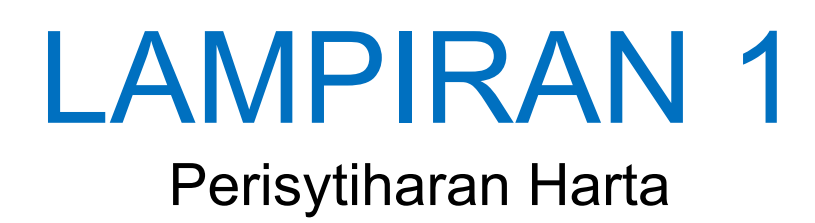

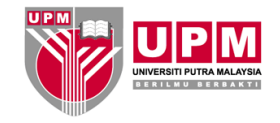

# **SPESIFIKASI PROGRAM <***Nama Sistem***> : <***Nama Modul***>**

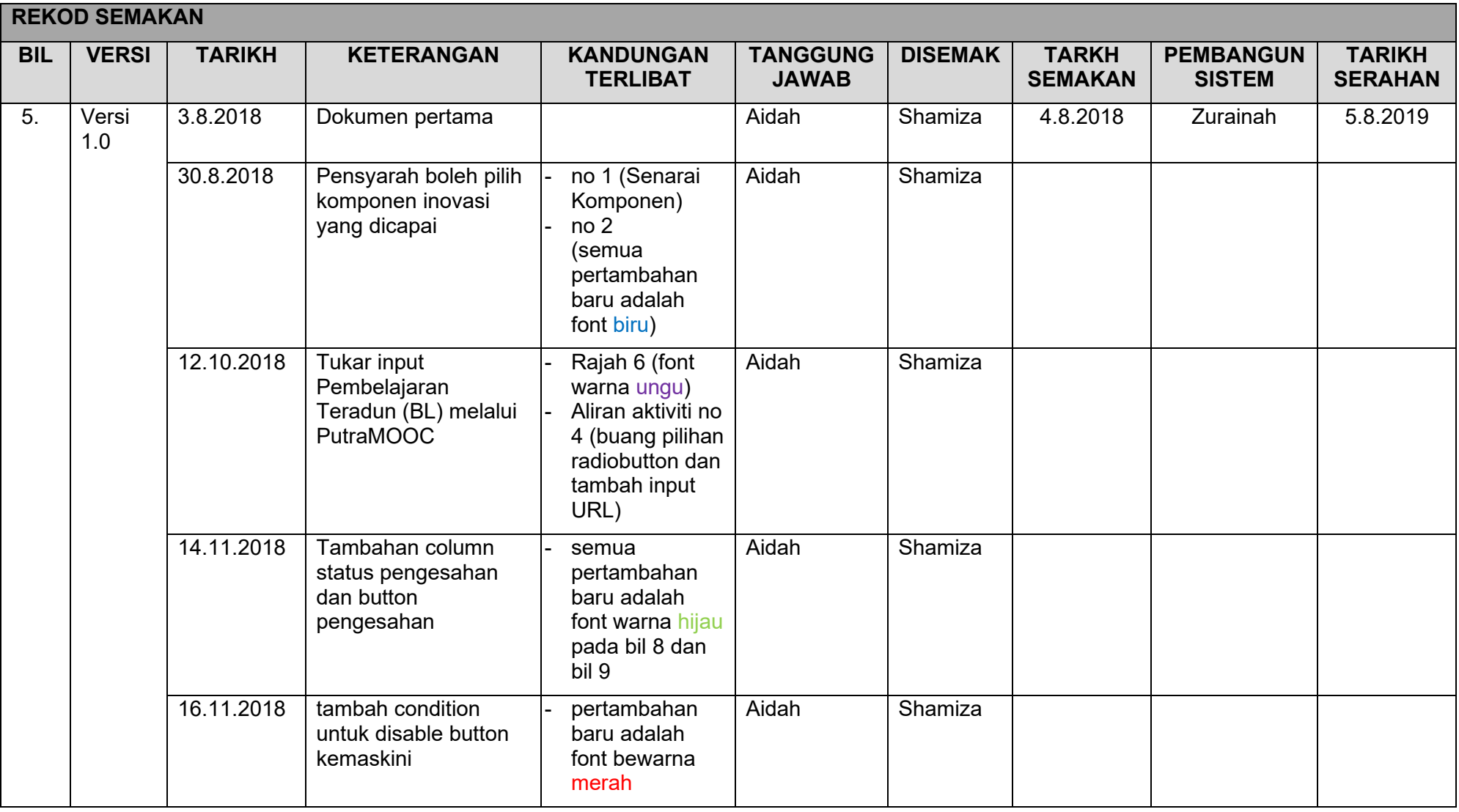

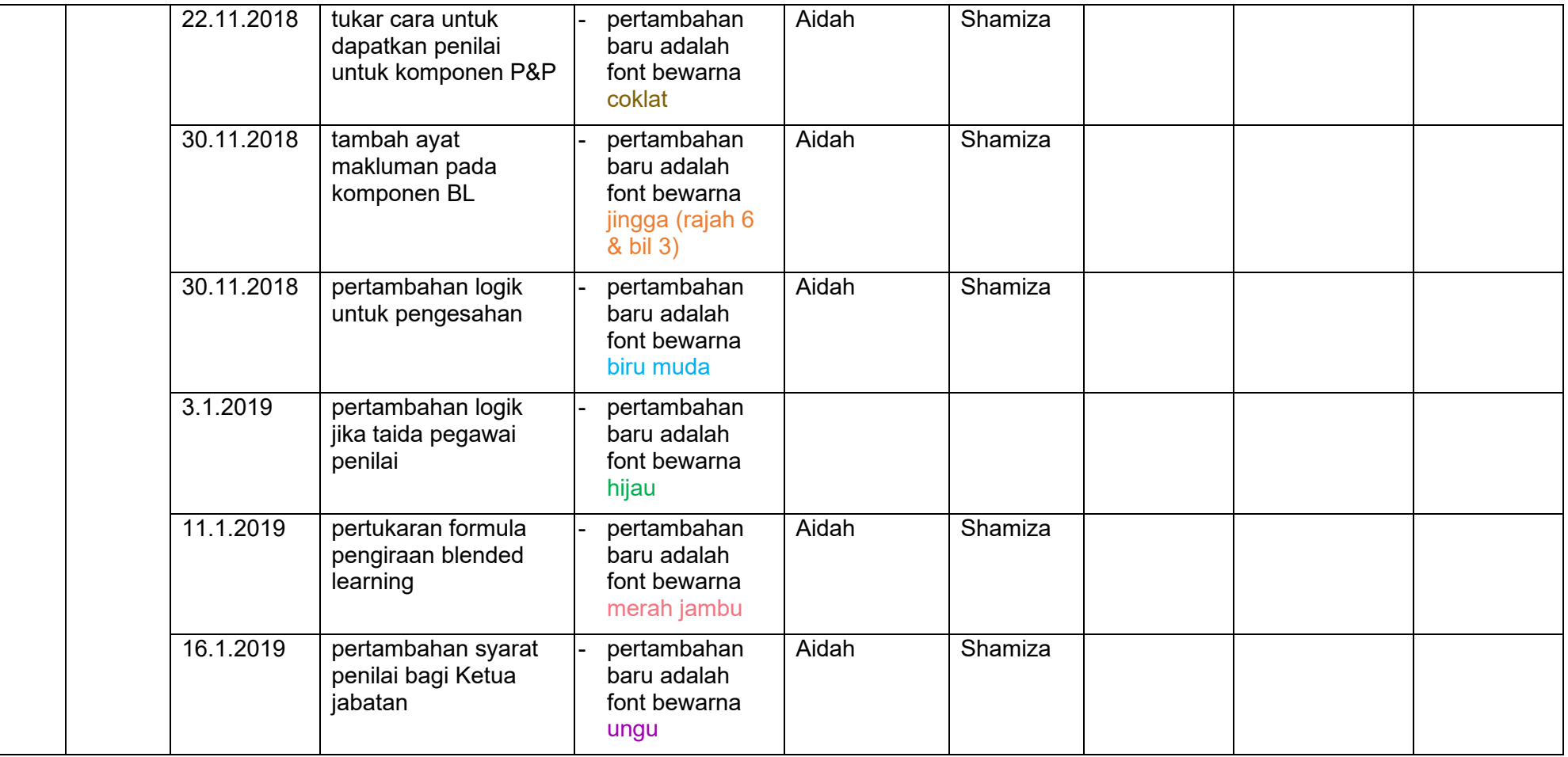

## **ALIRAN PROSES**

### **Carta Aliran**

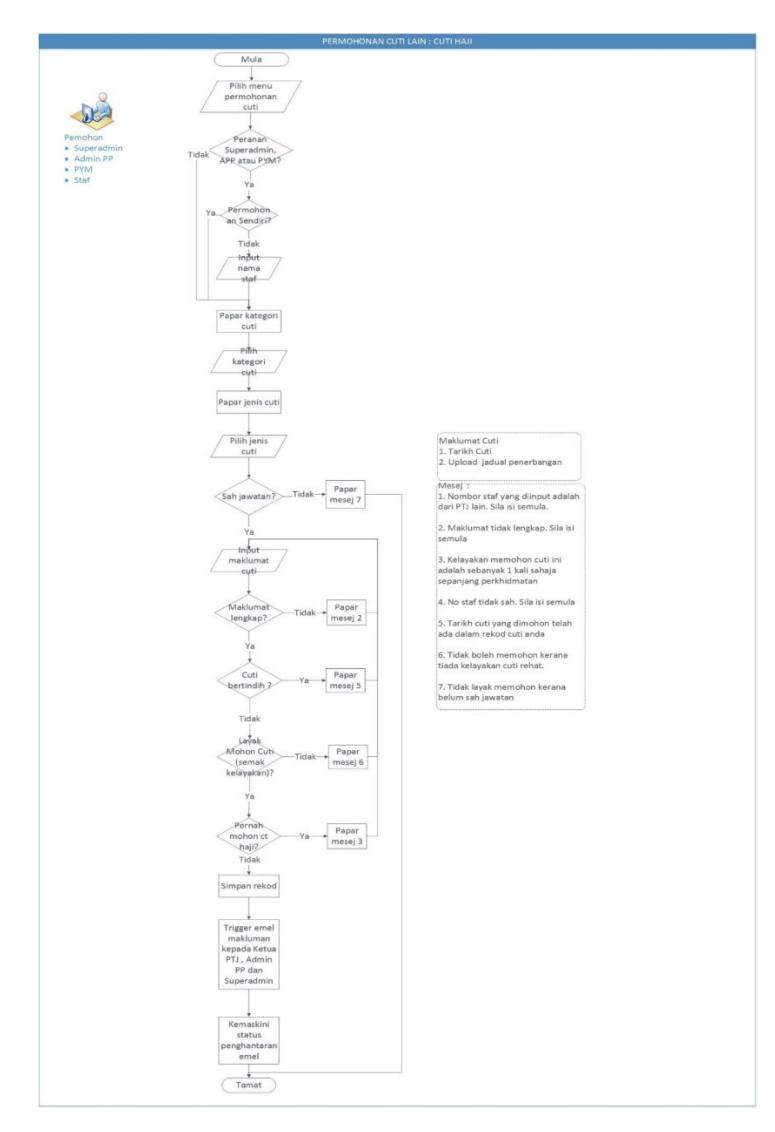

Mukasurat **9** daripada **22**

## **4.1 Ciri-Ciri Spesifikasi Modul**

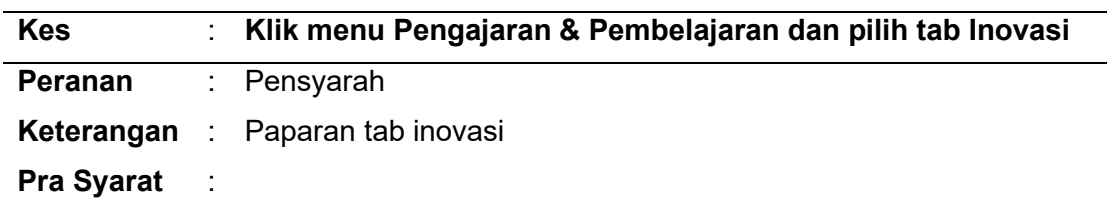

## i. **Antaramuka pengguna (***User interface***)**

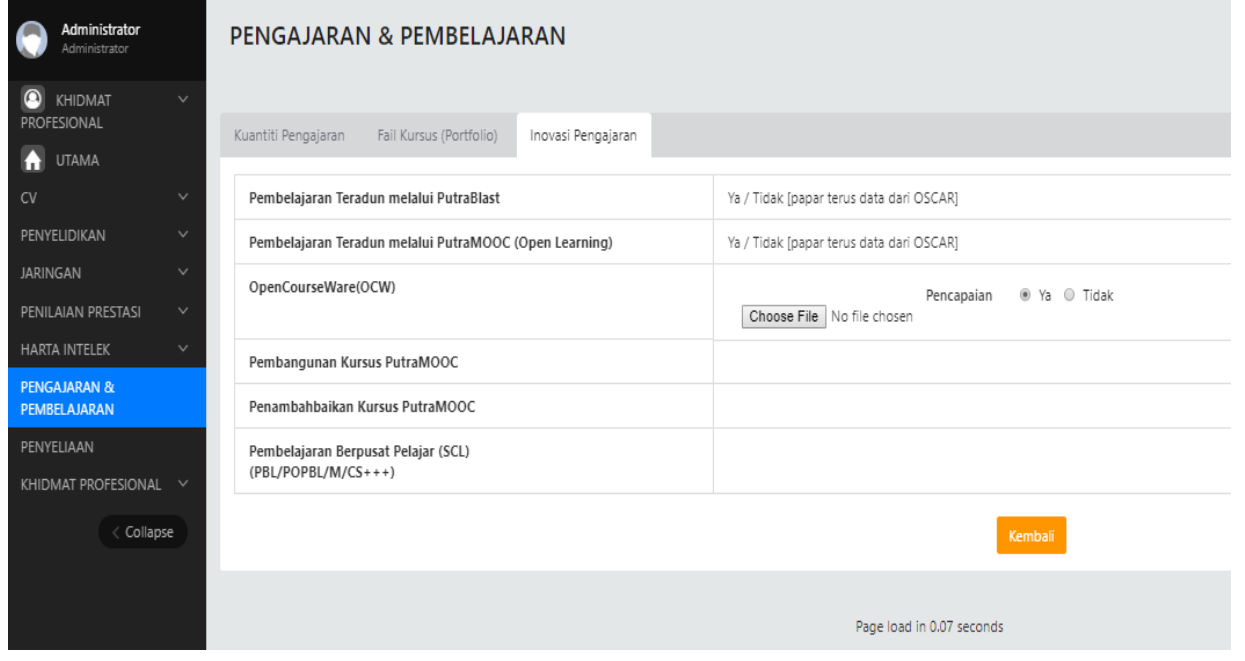

*Rajah 1 : Paparan tab Inovasi*

#### **ii. Entity Relationship Diagram (ERD)**

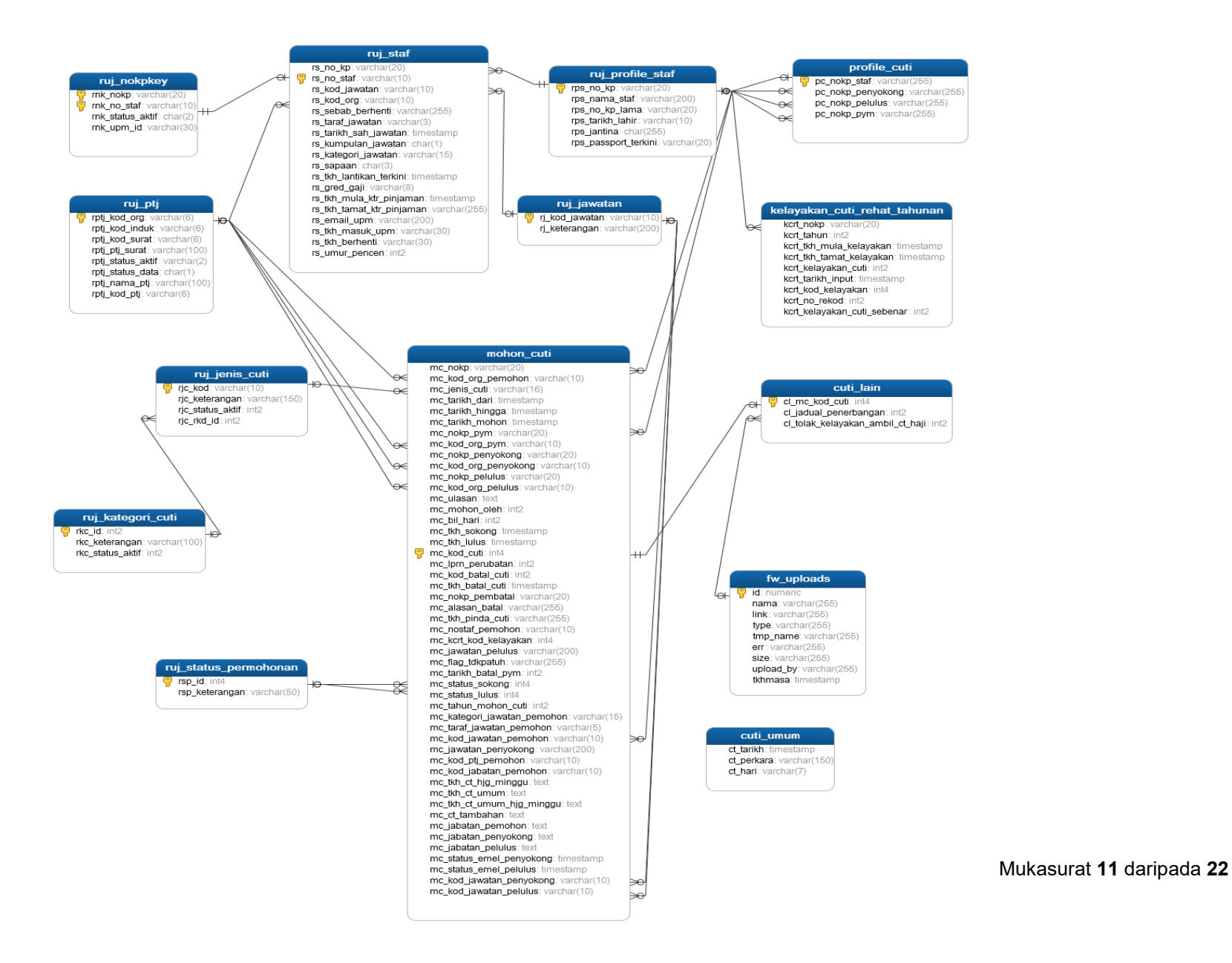

## **iii. Aliran Aktiviti** *(Flow of event***)**

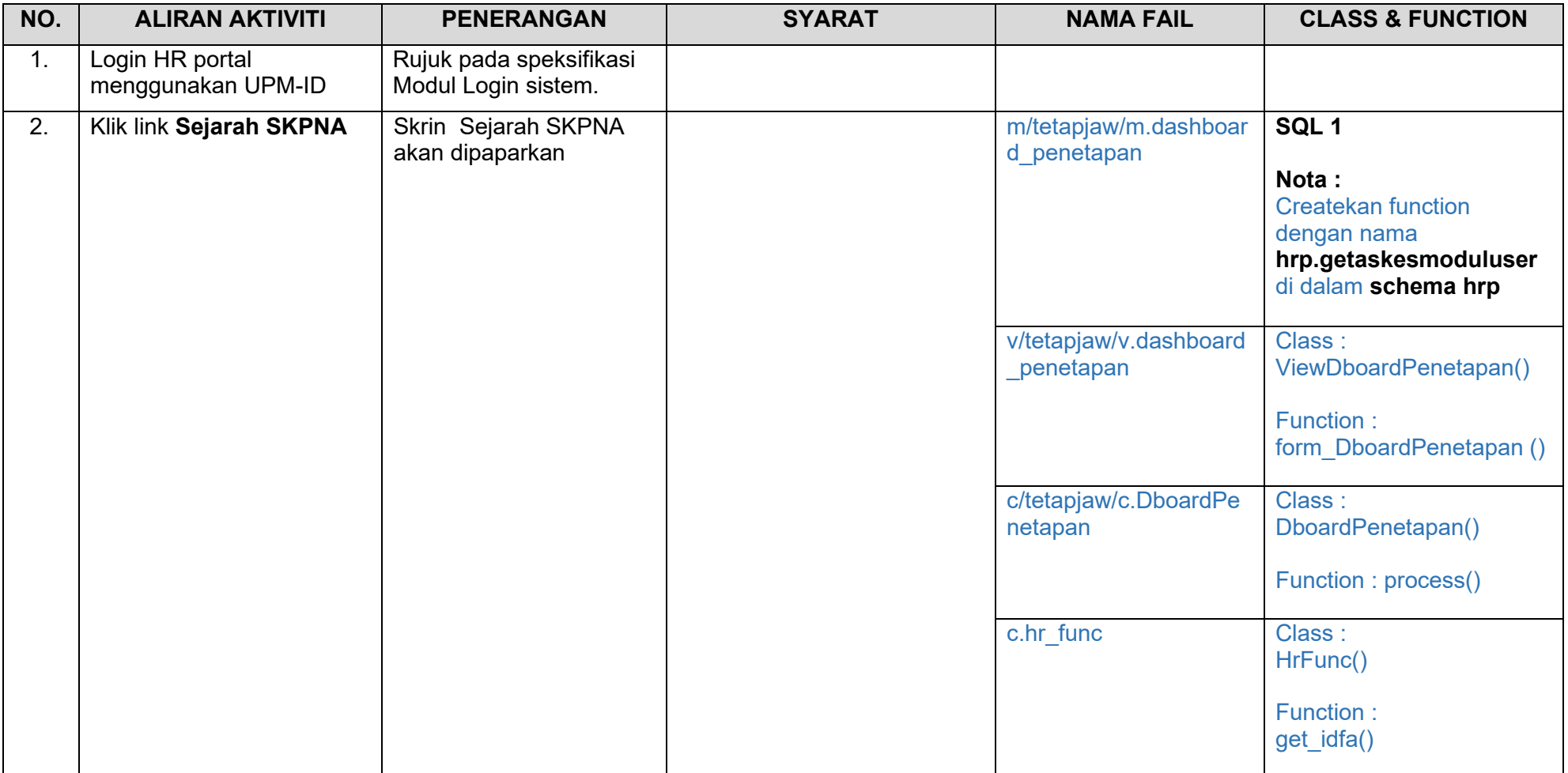

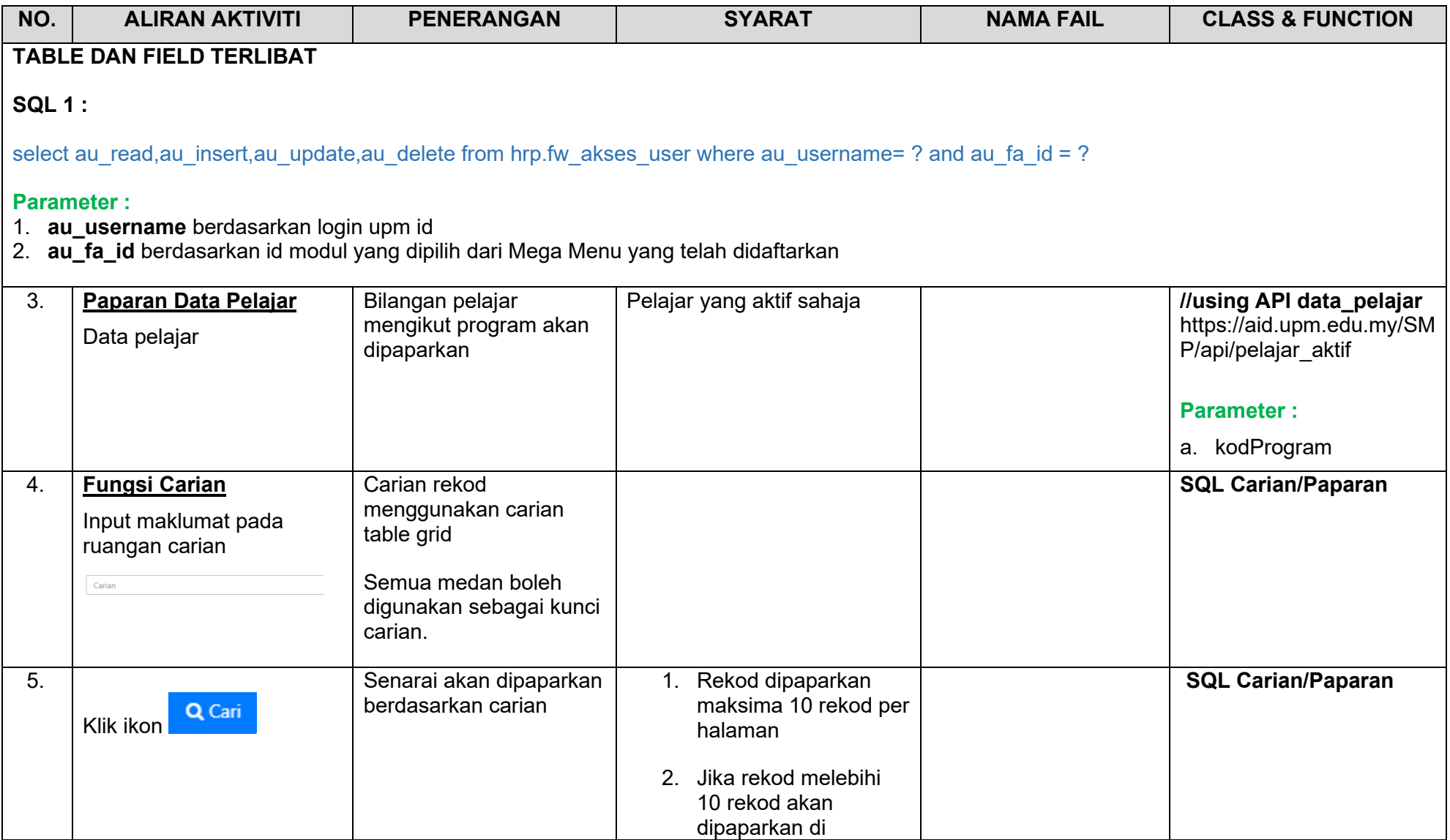

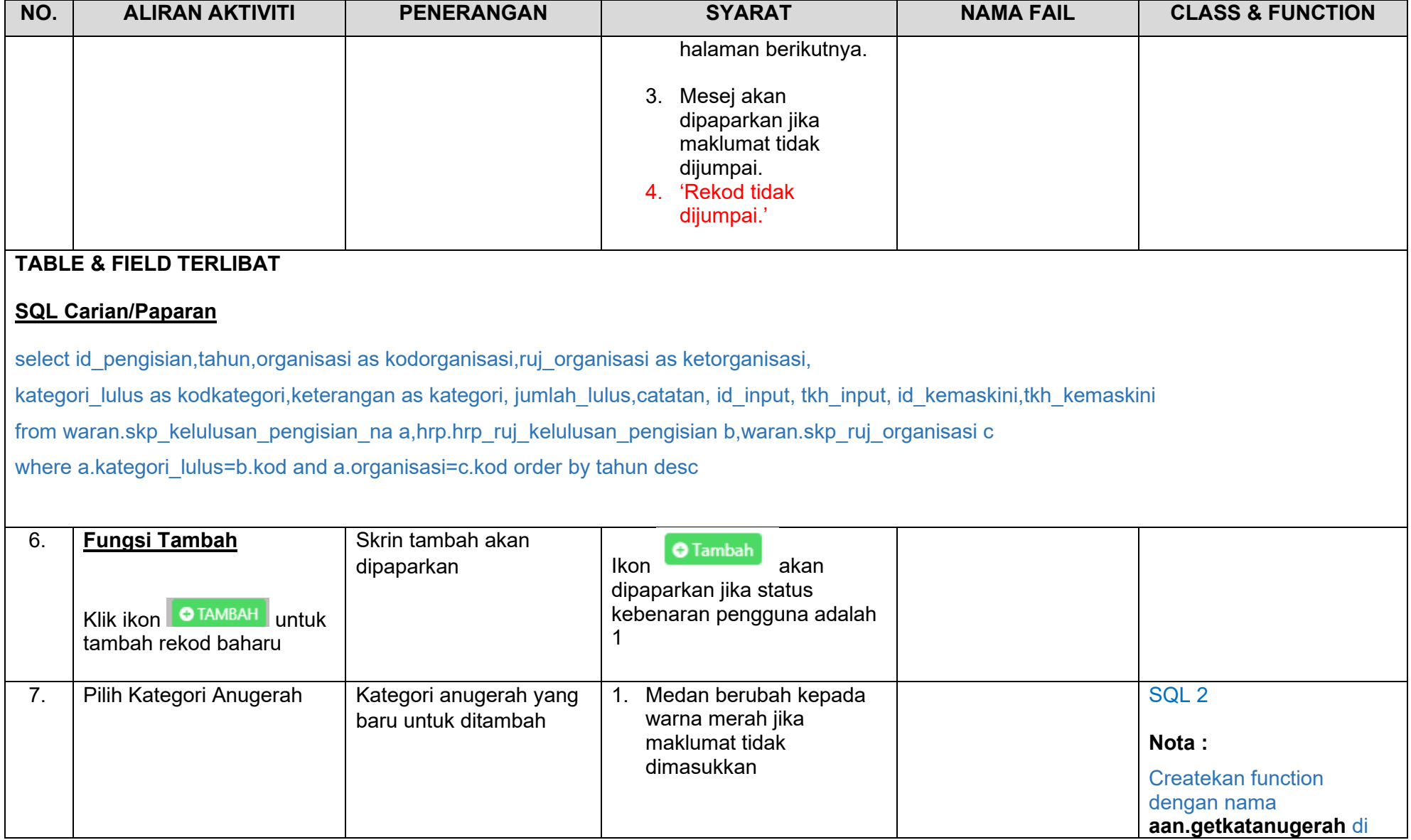

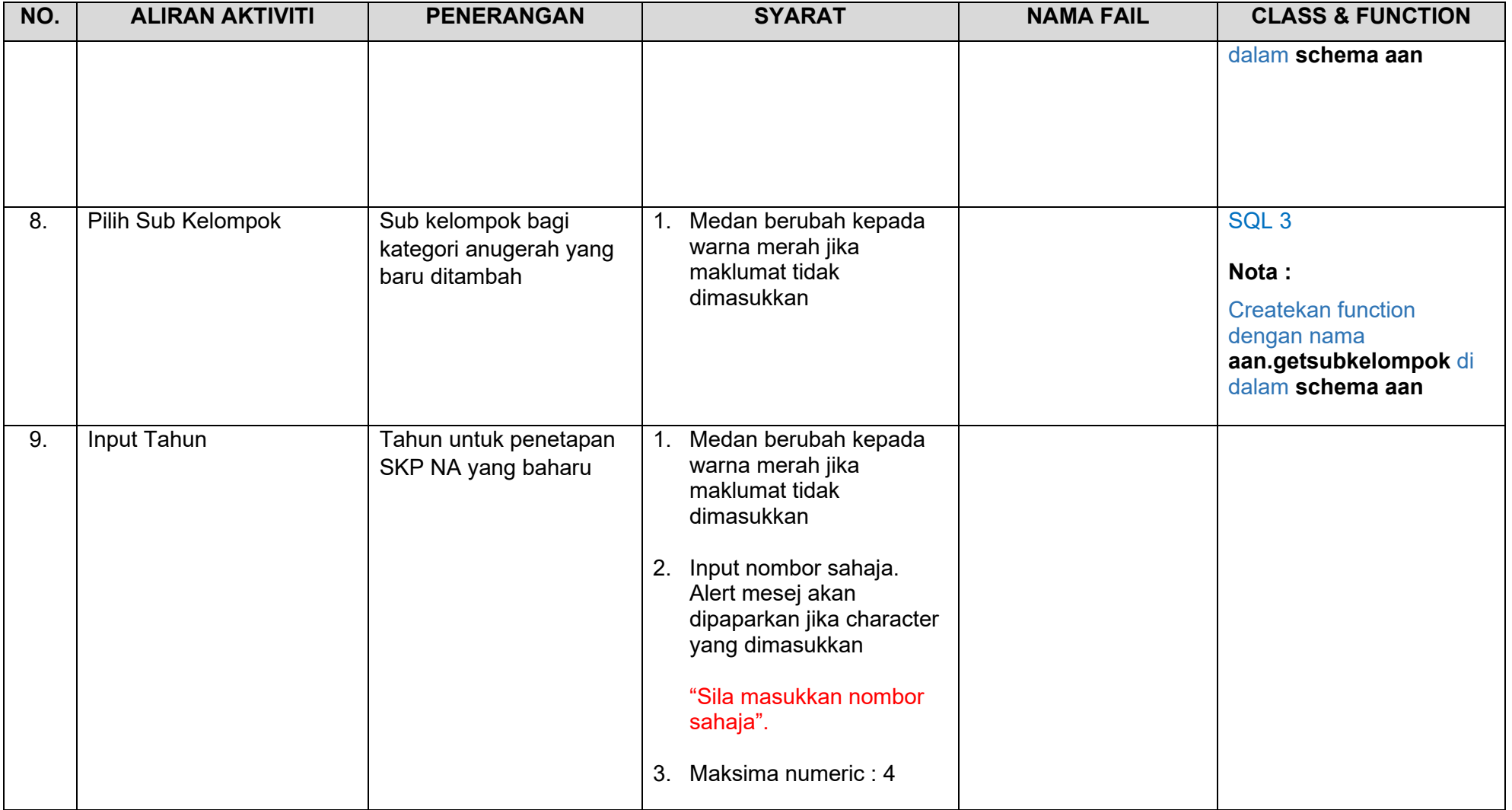

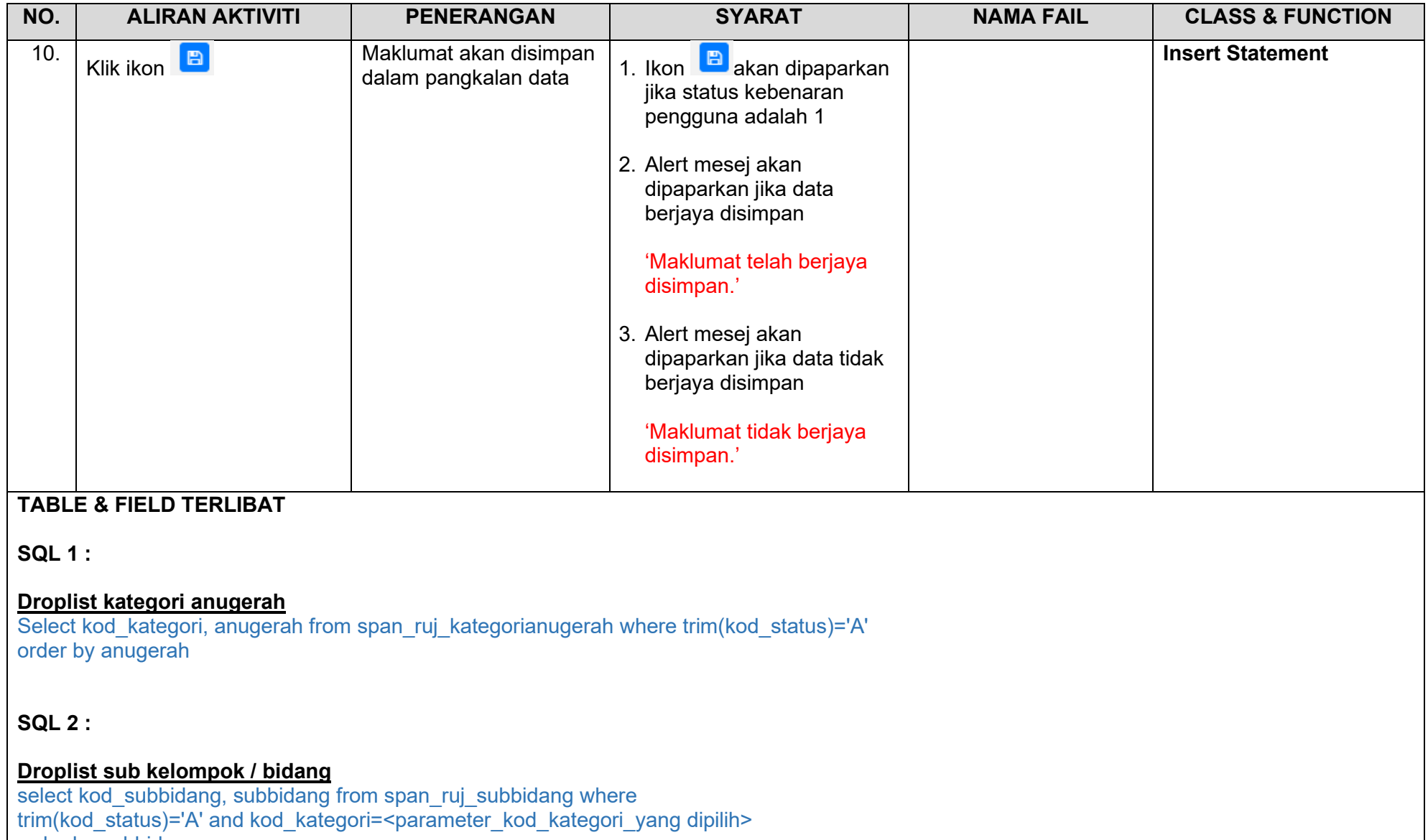

order by subbidang

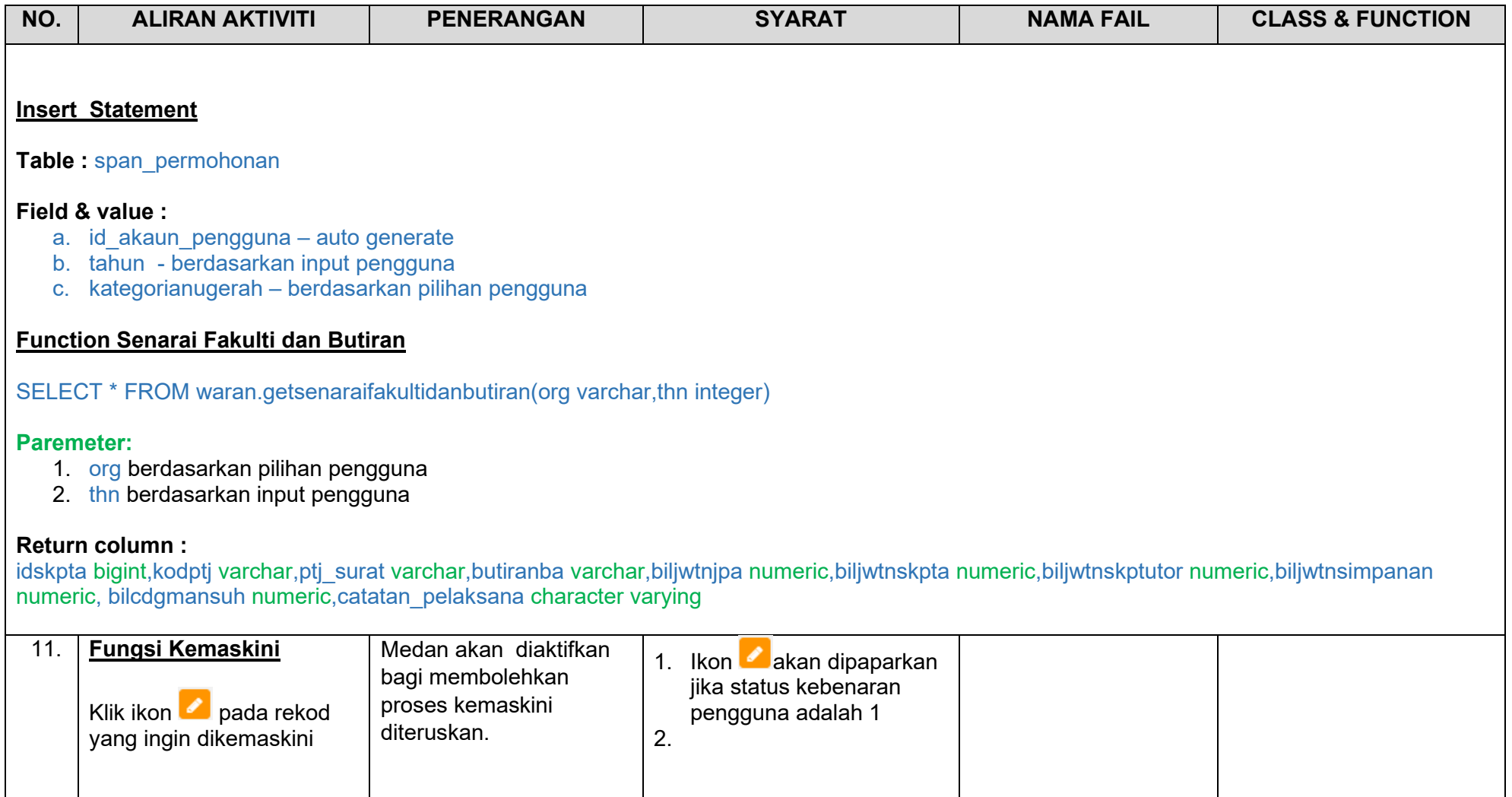

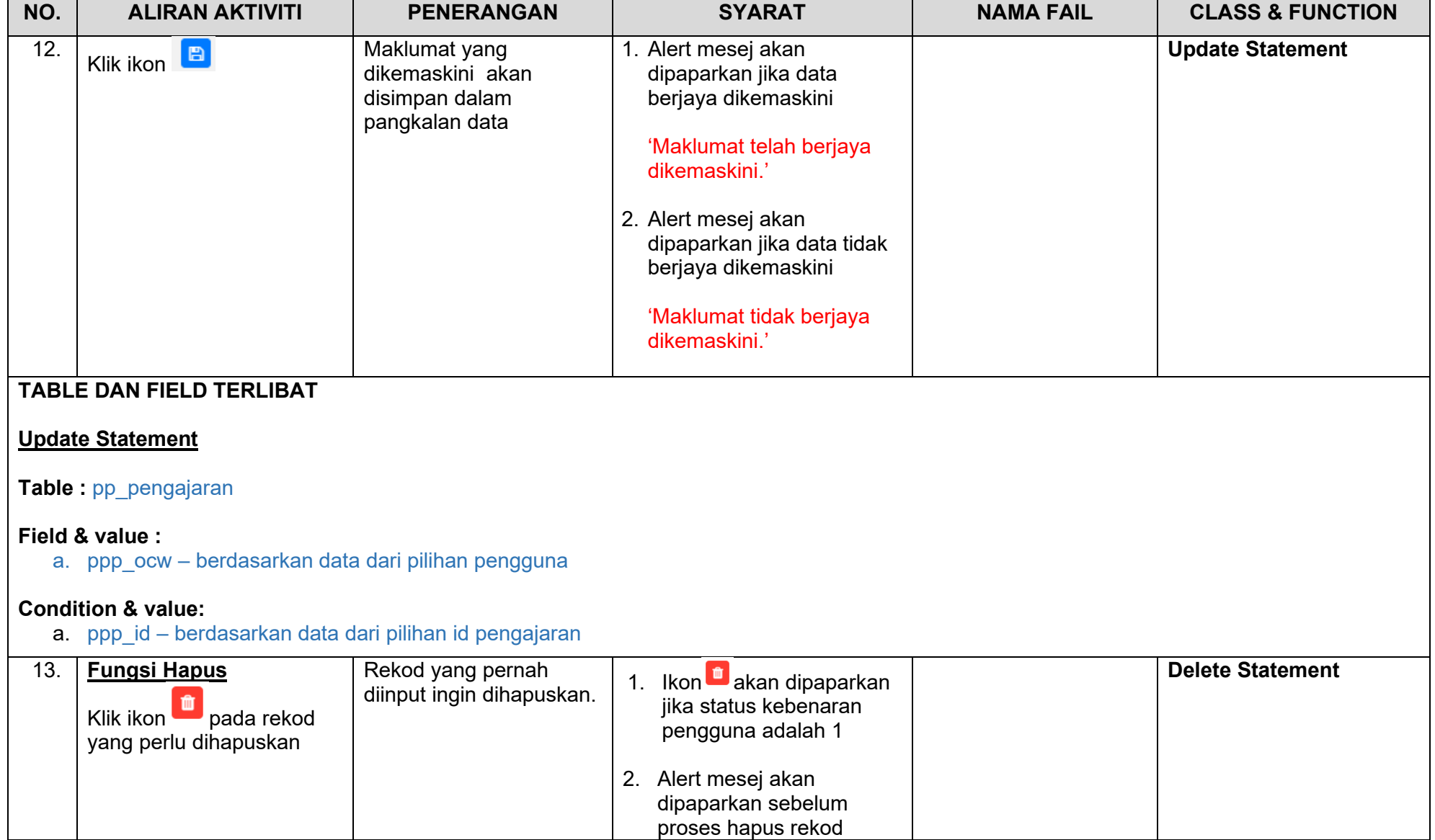

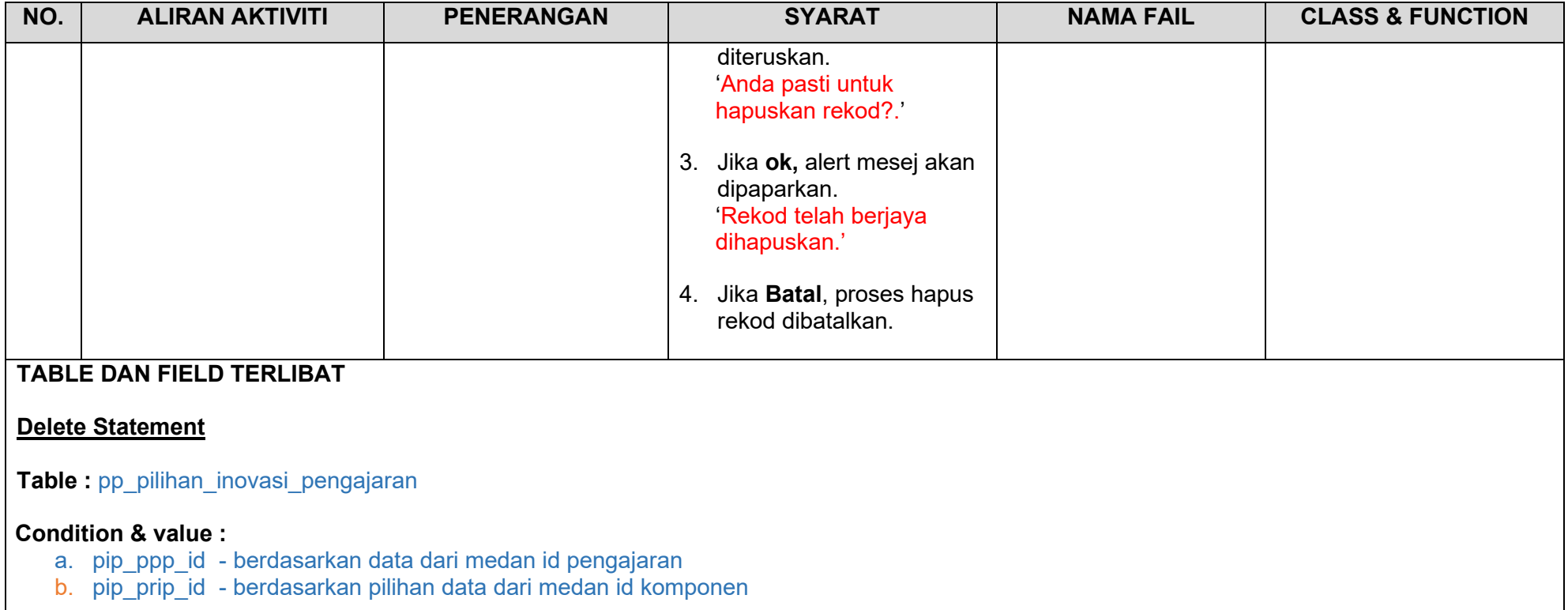

#### **SKRIP FUNCTION**

### **Function Senarai Fakulti Dan Butiran**

CREATE OR REPLACE FUNCTION waran.getsenaraifakultidanbutiran(org varchar,thn integer) returns table(idskpta bigint,kodptj varchar,ptj surat varchar,butiranba varchar,biljwtnjpa numeric,biljwtnskpta numeric,biljwtnskptutor numeric,biliwtnsimpanan numeric, bilcdgmansuh numeric,catatan, pelaksana character varying) AS \$func\$

#### DECLARE

sqlquery VARCHAR;

### BEGIN

sqlquery := 'select 0 as id skpta,ptj ba,ptj surat,butiran ba,sum(butiran asal) as bil jwtn jpa,0 as bil jwtn skpta,0 as bil\_jwtn\_skptutor,0 as bil\_jwtn\_simpanan,0 as bil\_cdg\_mansuh,"" as catatan\_pelaksana from waran.skp\_v\_summary\_skp\_ta a,hrp.eiv\_ptj\_surat b where a.ptj ba=b.kod\_organisasi and organisasi ='  $||$  quote literal(org)  $||$  ' and ptj\_ba not in (select ptj from waran.skp\_penetapan\_skpta d,waran.skp\_penetapan\_terperinci\_skpta e where d.id\_skpta=e.id\_skpta and d.tahun=' || thn || ' and d.organisasi=' || quote\_literal(org) || ') GROUP BY pti\_ba,pti\_surat,butiran\_ba union select a.id skpta, b.ptj,c.ptj surat,butiran\_ba,bil\_jwtn\_jpa,bil\_jwtn\_skpta,bil\_jwtn\_skptutor,bil\_jwtn\_simpanan, bil cdg mansuh,catatan pelaksana from waran.skp\_penetapan\_skpta a,waran.skp\_penetapan\_terperinci\_skpta b,hrp.eiv\_ptj\_surat c where a.id skpta=b.id skpta and b.ptj=c.kod\_organisasi and a.tahun=' || thn || ' and a.organisasi =' || quote literal(org) || ";

RETURN QUERY EXECUTE sqlquery; RETURN; END; \$func\$ LANGUAGE 'plpgsql';

#### TEST RUN FUNCTION ####### select \* from waran.getsenaraifakultidanbutiran('U',2019);